## **Photoshop CC 2018 Download License Key Full For Windows {{ last releAse }} 2023**

2. A non-privileged account: If you want to install a non-privileged account, click User Accounts in the Control Panel and add a user that has the proper privileges: Administrator, System, File Sharing, Print Spooler, Backup Operators, Network, and Performance Logs. You should select Administrator to be able to install and run Photoshop. The pc is equipped with Windows XP SP3. With all the files downloads, simply put them in the folder and execute the setup.exe file. If the setup ask you for driver, just go to device manager and download the latest driver from the chip vendor for the dvd-r writer. (Because the installation process is very slow, it is recommended to have at least 2 drives and 16 GB of memory.) Be sure to have a valid license key (it is the license key issued by Adobe) during installation process.

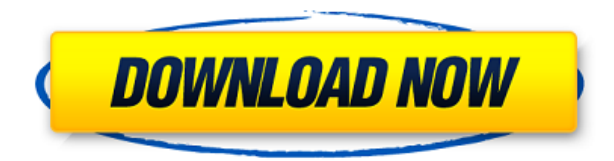

The 720p, 1,280 x 720-pixel video can be streamed over a Wi-Fi or cellular connection. It's also available on the iPad's App Store for offline playback. Like other videos from Adobe, the free app includes help information and a library of content you can watch to understand the features being used in your work. Photoshop's primary goal is to let you clean up and automate your photos, which means that it should be easy to get good results in any kind of photo editing scenario. The program's free-for-starters edition can do just that, and those starting out might not want to shell out the money to purchase Photoshop Elements. If you can use the Auto-Adjustment feature, you'll end up with pretty decent results. Since the release of Photoshop Elements 10 in 2012, it's had a reputation for creating high-quality output. However, for the user who is interested in simply editing photos from a more basic standpoint—a task that has been fulfilled by a handful of image editors in the past but not always easily—Photoshop could make for an attractive addition to the workflow. Starting at \$79.99, this program could be a rival to Apple's Aperture. The fixed-price purchase includes all the available programs needed to compete with professional photo editing software like Photoshop and Lightroom. Adobe believes that photo editing is here to stay. The company must need Apple's Aperture to succeed. Aperture is so far out of touch with professional photographers that there might not be an audience any longer.

## **Download free Photoshop CC 2018Product Key Keygen X64 {{ latest updaTe**

## **}} 2022**

Adobe Photoshop is basically the photo editing tool that has given users the freedom to produce creative images and graphics. It is now possible to design creating websites, poster designs, icons, print media, etc. using this program without needing to install any additional software on the computer. Furthermore, this tool helps you to fix and enhance photographs and prepare for sharing it with the world. Adobe Photoshop, while not as popular as other photo editing software, such as Microsoft Photo Editor, is still growing to be an important tool to the digital industry. Millions and millions of users are using this program daily to create the perfect portrait pictures or arrange typography for their company's brand. Adobe Photoshop, the most popular and powerful software for graphic design, gives designers the ability to create all kinds of designs. Whether you are a beginner or a professional, this program can meet your needs. 40 great Photoshop effects for beginners Whether you're a veteran designer or a newbie artist, there's something for you in Photoshop, from the basics of photo editing to the most advanced design features. In this article, we'll give you a rundown of Photoshop on the web, from installation to practical usage. Adobe Photoshop, one the most popular and powerful software for graphic design, is currently the #1 best-selling program for both desktop and laptop. In fact, over 95% of Photoshop users say they use their program every day. The latest version of Photoshop is Photoshop Photo Editor e3d0a04c9c

## **Photoshop CC 2018 Download With Activation Code Activation Key PC/Windows 2023**

To help speed up more common tasks, Photoshop CC 2018 ad also bolsters performance with a new set of updates such as Qmaster, Color Dodge and Color Burn. Qmaster enables users to recall up to the last 100 layers and combine them into a fluid look using any technique — including masking, layer modes, blending modes and filters — without requiring more steps. Color Dodge and Color Burn are useful tools to bring out all the colors in an image with an easy-to-use Single-click operation. In addition, for professional retouching, enhanced Smash and Burn tools that make it easy to remove unwanted elements or objects in a specific area. Adobe Photoshop CC 2018 also includes a number of improvements to help you better align layers, track your progress, and manage content across the board, including more collaborative features for greater ease of sharing. The new Photoshop CC 2018 portable app retains its powerful Suite features, including all of the creative, raster editing features of professional Photoshop CC. Now you can work on images or videos directly from a web browser, rather than removing content and metadata before opening it on the desktop. Photoshop CC 2018 seamlessly captures the features and interface of its desktop counterpart and then seamlessly syncs them between them. With the latest portable app, you can also open or open and edit content from the cloud and from a mobile device like iOS or Android. "We are committed to delivering new, comprehensive creativity tools for professionals, and to continuing to improve the native experience of UI and workflow. With our focus on the creative community, we believe we can make the world's most essential image editing software even better. Adobe Photoshop CC 2018 will provide more top-notch tools to pro users, and bring greater productivity to creative photographers, and all others who use image editing," said Shantanu Narayen, CEO, Adobe.

free download photoshop cs5 for mac free download photoshop cs5 for windows 10 64 bit free download photoshop cs5 for windows 10 how to download photoshop cs6 on mac tamil font for photoshop cs6 download technology preview in photoshop cs6 download download master photoshop cs5 download keygen photoshop cs5 64 bit download keygen adobe photoshop cs5 extended download photoshop adobe cs5

Released archived products of Photoshop CS6, CS5 and CS4 in one bundle. Please update as soon as possible.

https://www.adobereader.com/upgrade/photoshop-cs6-authentique-version-archive/y1lkynVj-C/ Released archived products of Photoshop Elements 12, 11 and 10 in one bundle. Please update as soon as possible. https://www.photoshop.com/one-pay-digitalstore/ » photoshop-elements-11-mac-26 in-one-bundle-13-78-2019.html Easier access to Photoshop Creative Cloud with the ability to reinstall only the app on your device, and not the entire Creative Cloud experience. This will help make better use of your device and improve your experience. In addition, with this release, you can now use the app to download your Creative Cloud content. Object Selection. Outstanding selection tools are widely used in Photoshop to select and manipulate object on an image. An easy way to select a range of objects on an image is to create a marquee, then click on the selection bounding to force the selection. You can select a group of objects by using a rectangle selection tool. All objects selected can either be moved (dragged) onto another image layer and pasted to a new image. All objects selected can also be removed or treated over the entire selection. Selections can be saved in

the Outliner panel or the selection toolbox to be recalled later. **Object Selection.** Object selection can be useful in many situations. You can quickly remove or tidy up an image by selecting objects on the canvas. This will not affect or damage the original object. Usually, objects are selected with the Magic Wand selection tool. The ones that are selected will be moved to another image layer and pasted on the next image. The neat way to select whole objects (group of objects) is to create a marquee, then click on the selection bounding. You can also select a group of objects by using a rectangle selection tool.

This transition to a new UI with an Imaginary canvas windowing interface will bring the best features of drawing tools into Photoshop without the need to switch to the pixel paint interface. For designers that are looking to render 2D or 3D content, Adobe will be extending the capabilities for rendering better 2D-3D artisits collaboration. Photoshop continues to be the preferred tool among all glint artists. With that, we've recently announced the launch of the new Adobe Glint Serif Pro, a new Serif whopper tool that expands the creative glyphs to physical, precise tools for realistically rendering 3D art across a variety of creative projects. Glint Serif Pro will be coming to Photoshop CC November 19, allowing you to use the toolset to better design and render your own 3D content and text glyphs for print projects, SVG, and web. Additionally, Glint tools are also included within Photoshop for free. Learn how to use Photoshop's airbrush tool for this tutorial on **Photoshop**. All you need is to download it from Adobe's website and read this tutorial on how to make your own airbrush effect, including a brush settings tutorial and six free brushes. The major benefit of transparency is that it gives a view of work not completed or a final product. Project manager can see through transparent layers for a better overview. This feature was first introduced in Photoshop 5. Learn how to work on the photo editing in Photoshop, and customize the Photoshop Effects for this tutorial on **Photoshop**. Get more tips on how to add a Photoshop Effect, turn an image into a photo effect and add a watermark Photoshop Effect. Also, learn how to remove the background.

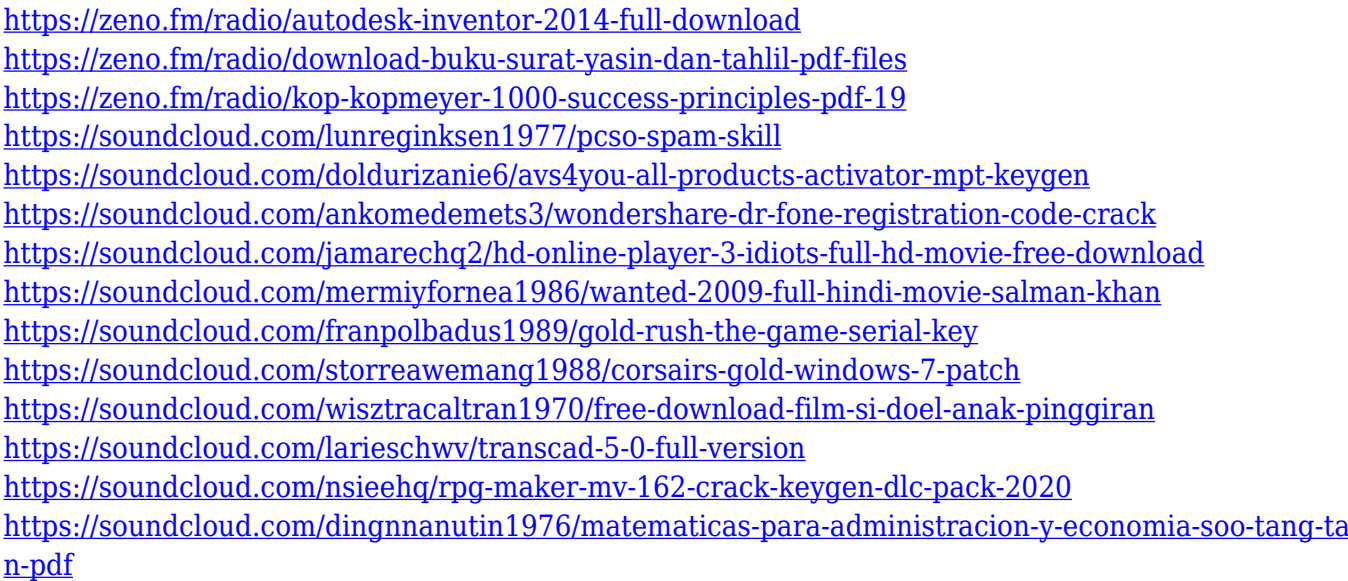

Let us now take a brief look at the photo editing and restoration tools a photographer utilizes to edit images. They are:

• Spot Healing Brush: It is the healing tool that lets you clean off small blemishes like spots, scratches, scabs, blemishes, dye particles, dust and other unwanted objects.

- Vignette: Vignetting is the effect in which the light in the corners of the photo brightens up and those in the exposed edge tries to fade off. You can do this by segmenting the image into nine equal regions and adjust the brightness of each for the best result.
- Undo: It is one of its kind in Photoshop and saves you from the process of carrying out multiple undo actions to correct the mistakes you have made. It brings back the previous state of images when the undo option is used.
- Snap In/Out
- Red Eye
- Magic Wand
- Selective Adjust
- Brush Tool
- Blossom Tool
- Lasso Tool
- Airbrush

When adjusting the color and tonal values, the greater utilization of the tone map function and photoshop is very useful. The Adobe Photoshop has some new Tone Mapping features that assist you to achieve impeccable results. It turned out to be the best versatile tonemapper for Photoshop especially with the life of it owns a amazing and causal interface if you want to see this supernatural tones and get photographic clarity in just a few clicks. Simple, healthy and easy to use interface. You will be surprised just by how professional the workflow and results can be, depending on your skills. Tonemapping lets you create your own look and feel and give any photograph depth and an overall richer and more natural appearance.

[https://finkelblogger.com/adobe-photoshop-2020-download-keygen-for-lifetime-for-windows-x64-upda](https://finkelblogger.com/adobe-photoshop-2020-download-keygen-for-lifetime-for-windows-x64-updated-2022/) [ted-2022/](https://finkelblogger.com/adobe-photoshop-2020-download-keygen-for-lifetime-for-windows-x64-updated-2022/) [https://futcoinsshop.ru/photoshop-7-0-driver-download-\\_top\\_/](https://futcoinsshop.ru/photoshop-7-0-driver-download-_top_/) <http://dutasports.com/?p=4774> <https://www.wangfuchao.com/wp-content/uploads/2023/01/yeldarr.pdf> <https://americanheritage.org/wp-content/uploads/2023/01/honcla.pdf> [https://foam20.com/wp-content/uploads/2023/01/Adobe-Photoshop-Cs6-Kostenlos-Downloaden-Vollve](https://foam20.com/wp-content/uploads/2023/01/Adobe-Photoshop-Cs6-Kostenlos-Downloaden-Vollversion-CRACKED.pdf) [rsion-CRACKED.pdf](https://foam20.com/wp-content/uploads/2023/01/Adobe-Photoshop-Cs6-Kostenlos-Downloaden-Vollversion-CRACKED.pdf) <https://blu-realestate.com/?p=198700> [https://laponctualite.com/wp-content/uploads/2023/01/Photoshop\\_2021\\_Version\\_2241-1.pdf](https://laponctualite.com/wp-content/uploads/2023/01/Photoshop_2021_Version_2241-1.pdf) <https://standoutfitness.com/wp-content/uploads/2023/01/kaesjar.pdf> <https://ricamente.net/photoshop-2021-version-22-3-torrent-for-windows-64-bits-update-2022/> [https://www.thebangladeshikitchen.com/wp-content/uploads/2023/01/Adobe-Photoshop-Cs3-Free-Do](https://www.thebangladeshikitchen.com/wp-content/uploads/2023/01/Adobe-Photoshop-Cs3-Free-Download-For-Android-LINK.pdf) [wnload-For-Android-LINK.pdf](https://www.thebangladeshikitchen.com/wp-content/uploads/2023/01/Adobe-Photoshop-Cs3-Free-Download-For-Android-LINK.pdf) <https://f3holycity.com/wp-content/uploads/2023/01/odoleti.pdf> <https://medeniyetlerinikincidili.com/wp-content/uploads/2023/01/alekhr.pdf> [https://www.zper.it/wp-content/uploads/2023/01/Photoshop-2021-Version-2201-With-Full-Keygen-For](https://www.zper.it/wp-content/uploads/2023/01/Photoshop-2021-Version-2201-With-Full-Keygen-For-PC-2023.pdf) [-PC-2023.pdf](https://www.zper.it/wp-content/uploads/2023/01/Photoshop-2021-Version-2201-With-Full-Keygen-For-PC-2023.pdf) [https://selectatalent.com/wp-content/uploads/2023/01/Download\\_free\\_Photoshop\\_CC\\_2019\\_With\\_Key](https://selectatalent.com/wp-content/uploads/2023/01/Download_free_Photoshop_CC_2019_With_Key_Keygen_For_LifeTime_Windows__NEw__2023.pdf) Keygen For LifeTime Windows NEw 2023.pdf [https://aimagery.com/wp-content/uploads/2023/01/Adobe\\_Photoshop\\_2021\\_Version\\_2251.pdf](https://aimagery.com/wp-content/uploads/2023/01/Adobe_Photoshop_2021_Version_2251.pdf) [https://seoburgos.com/wp-content/uploads/2023/01/Download-free-Photoshop-2021-version-22-Licen](https://seoburgos.com/wp-content/uploads/2023/01/Download-free-Photoshop-2021-version-22-License-Keygen-Free-License-Key-finaL-version-20.pdf) [se-Keygen-Free-License-Key-finaL-version-20.pdf](https://seoburgos.com/wp-content/uploads/2023/01/Download-free-Photoshop-2021-version-22-License-Keygen-Free-License-Key-finaL-version-20.pdf) [https://kevinmccarthy.ca/adobe-photoshop-2021-version-22-4-2-with-serial-key-full-product-key-for-p](https://kevinmccarthy.ca/adobe-photoshop-2021-version-22-4-2-with-serial-key-full-product-key-for-pc-3264bit-2022/) [c-3264bit-2022/](https://kevinmccarthy.ca/adobe-photoshop-2021-version-22-4-2-with-serial-key-full-product-key-for-pc-3264bit-2022/)

<https://entrelink.hk/political/download-free-old-version-of-photoshop-new/>

<https://curtadoc.tv/wp-content/uploads/2023/01/elycfoti.pdf>

[https://www.ucstarawards.com/2023/01/02/photoshop-2021-free-registration-code-windows-3264bit-](https://www.ucstarawards.com/2023/01/02/photoshop-2021-free-registration-code-windows-3264bit-2023/)[2023/](https://www.ucstarawards.com/2023/01/02/photoshop-2021-free-registration-code-windows-3264bit-2023/)

[https://susanpalmerwood.com/adobe-photoshop-cc-2018-download-hack-incl-product-key-for-window](https://susanpalmerwood.com/adobe-photoshop-cc-2018-download-hack-incl-product-key-for-windows-3264bit-latest-version-2023/) [s-3264bit-latest-version-2023/](https://susanpalmerwood.com/adobe-photoshop-cc-2018-download-hack-incl-product-key-for-windows-3264bit-latest-version-2023/)

<https://skolaslaiks.lv/wp-content/uploads/2023/01/henrxen.pdf>

<https://xn--80aagyardii6h.xn--p1ai/gradient-style-photoshop-download-best/>

<https://almukaimi.com/archives/239791>

[https://www.scoutgambia.org/download-free-adobe-photoshop-2021-version-22-4-2-with-registration](https://www.scoutgambia.org/download-free-adobe-photoshop-2021-version-22-4-2-with-registration-code-2023/)[code-2023/](https://www.scoutgambia.org/download-free-adobe-photoshop-2021-version-22-4-2-with-registration-code-2023/)

[https://guest-bloggers.com/wp-content/uploads/Indian-Wedding-Photoshop-Brushes-Free-Download-](https://guest-bloggers.com/wp-content/uploads/Indian-Wedding-Photoshop-Brushes-Free-Download-EXCLUSIVE.pdf)[EXCLUSIVE.pdf](https://guest-bloggers.com/wp-content/uploads/Indian-Wedding-Photoshop-Brushes-Free-Download-EXCLUSIVE.pdf)

[https://www.brianmallasch.com/wp-content/uploads/2023/01/Photoshop\\_2021\\_Version\\_2243\\_\\_Downl](https://www.brianmallasch.com/wp-content/uploads/2023/01/Photoshop_2021_Version_2243__Download_With_License_Code_Product_Key_MacWin_X64__Hot__2022.pdf) oad With License Code Product Key MacWin X64 Hot 2022.pdf

<https://www.scoutgambia.org/free-adobe-photoshop-latest-version-free-download-verified/> <http://www.jniusgroup.com/?p=7173>

[https://miltonkeynesgospelradio.com/adobe-photoshop-2021-version-22-download-free-keygen-for-lif](https://miltonkeynesgospelradio.com/adobe-photoshop-2021-version-22-download-free-keygen-for-lifetime-hacked-2022/) [etime-hacked-2022/](https://miltonkeynesgospelradio.com/adobe-photoshop-2021-version-22-download-free-keygen-for-lifetime-hacked-2022/)

[https://powerzongroup.com/wp-content/uploads/2023/01/Adobe-Photoshop-Cs2-Download-For-Windo](https://powerzongroup.com/wp-content/uploads/2023/01/Adobe-Photoshop-Cs2-Download-For-Windows-Xp-LINK.pdf) [ws-Xp-LINK.pdf](https://powerzongroup.com/wp-content/uploads/2023/01/Adobe-Photoshop-Cs2-Download-For-Windows-Xp-LINK.pdf)

[https://www.waggners.com/wp-content/uploads/Photoshop-CC-2014-Download-free-Hack-finaL-versi](https://www.waggners.com/wp-content/uploads/Photoshop-CC-2014-Download-free-Hack-finaL-version-2023.pdf) [on-2023.pdf](https://www.waggners.com/wp-content/uploads/Photoshop-CC-2014-Download-free-Hack-finaL-version-2023.pdf)

[https://huntershineson.com/wp-content/uploads/2023/01/How-To-Download-Old-Versions-Of-Photosh](https://huntershineson.com/wp-content/uploads/2023/01/How-To-Download-Old-Versions-Of-Photoshop-UPDATED.pdf) [op-UPDATED.pdf](https://huntershineson.com/wp-content/uploads/2023/01/How-To-Download-Old-Versions-Of-Photoshop-UPDATED.pdf)

<https://terapeutas.shop/wp-content/uploads/2023/01/biryene.pdf>

<https://xtc-hair.com/vector-templates-for-photoshop-free-download-best/>

[https://www.muslimahcare.com/wp-content/uploads/2023/01/Photoshop-2021-Version-2241-With-Key](https://www.muslimahcare.com/wp-content/uploads/2023/01/Photoshop-2021-Version-2241-With-Keygen-Licence-Key-lifetime-releaSe-2022.pdf) [gen-Licence-Key-lifetime-releaSe-2022.pdf](https://www.muslimahcare.com/wp-content/uploads/2023/01/Photoshop-2021-Version-2241-With-Keygen-Licence-Key-lifetime-releaSe-2022.pdf)

<https://republicannews.net/2023/01/02/free-download-mockup-jersey-photoshop-new/>

<https://dorisclothing.com/photoshop-2021-version-22-3-1-registration-code-crack-64-bits-2023/> <https://katrinsteck.de/wp-content/uploads/zeyjan.pdf>

Brush variations for text is one of the most intriguing new additions to the software, bringing more control over the type of brush you use to stroke your text. For example, you can flick through any of the variations that stock the Brush palette and use that as a brush under the Artistic Features tab. This could well be the new tool that brings brush to a whole new level, provided Adobe provides updates to refine and improve on the palette. One of the coolest new features for 2019 is a feature called table paint. This enables you to paint to a table and work on the image from a new perspective. To do this whilst you're working on the image, all you need to do is press the Tab key and Table Paint will open from the menu bar. Key is a new tool that enables you to draw with any stroke on an image, letting you create contours to add lighting, for example. Finally, if you're doing your own watermark, you can now make it look like it's been stamped on the image. At the magazine level, Adobe has introduced tools to enable you to create a 3D gradient that's perfect for generating the content for a magazine cover. Additionally, there's a new facial recognition tool that matches facial features to create the perfect-looking avatar. For both Filter and Design Centre Pro, there's a new feature that allows you to view the front side of a print ad as a magazine page. You also now have the ability to generate the front and back covers for your print product. Given the possible new post-printing career, that's quite the feature.